# Generic Hash Dictionaries

#### **Hash Dictionaries so far**

#### The Hash Dictionary Library

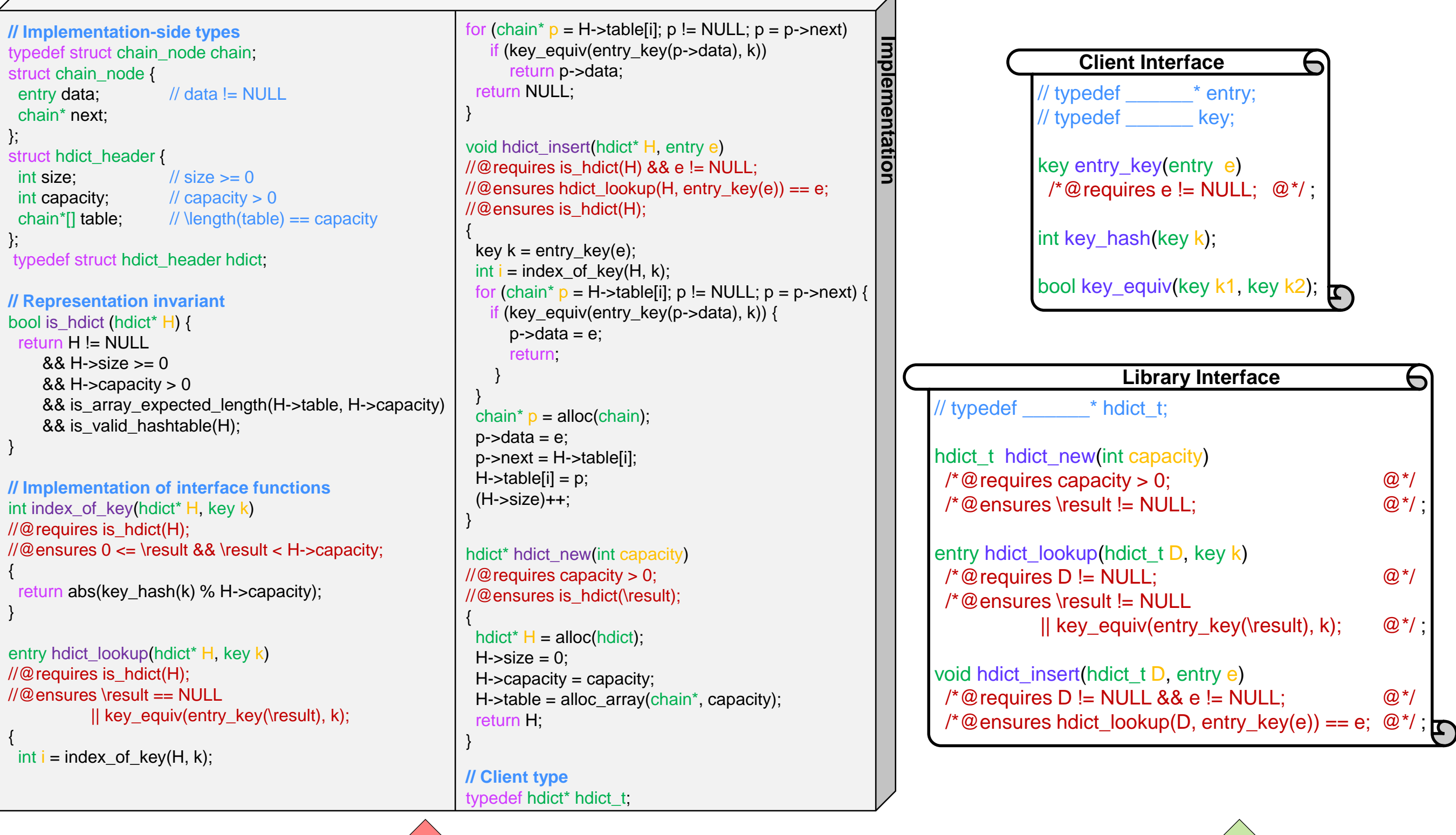

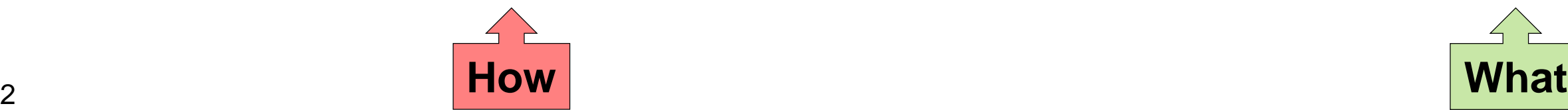

#### **• Generic data structures**

o work the same way no matter the type of their data

- Dictionaries are intrinsically generic
	- $\triangleright$  they map keys to entries
	- o they work the same for any type of key and entry
- *Hash* dictionaries should be generic
	- o they abstract key manipulations into client functions

 $\triangleright$  key\_entry, key\_hash and key\_equiv

#### **• Generic libraries**

- o a single implementation that
	- $\triangleright$  lets the clients choose the type of their data
	- allows multiple instances of the data structure with different data types in the same application

 A single implementation that o lets the clients choose the type of their data

#### **Yes!**

 $\triangleright$  the client interface mandates that the client define the types key and entry

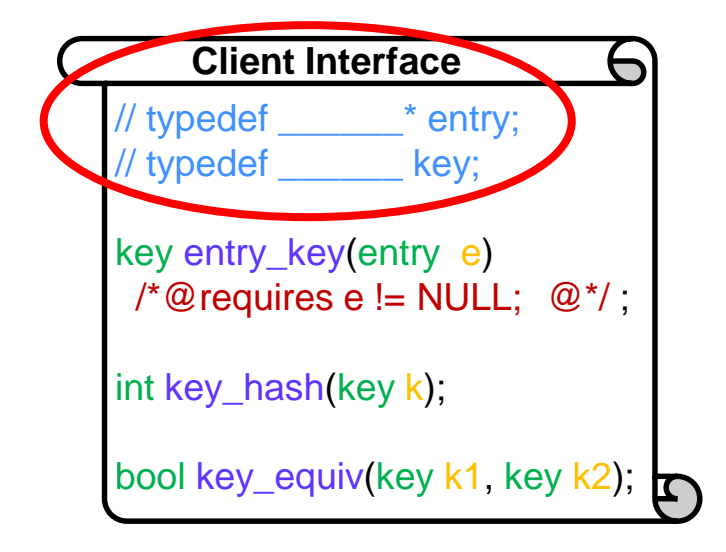

 $\triangleright$  the client does so in the client definition file  $\triangleright$  Let's try it out to be sure

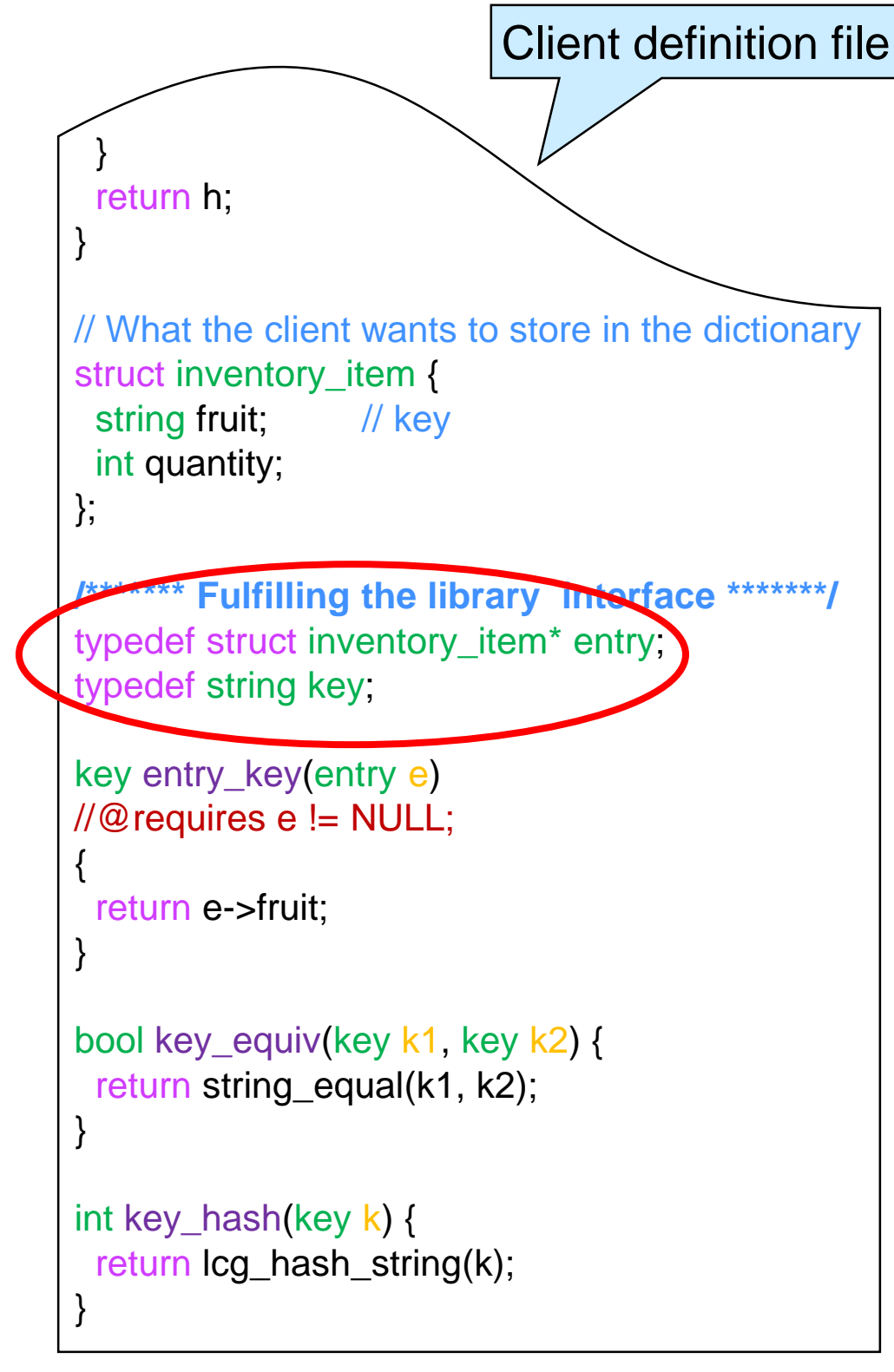

 A single implementation that o lets the clients to chose the type of their data

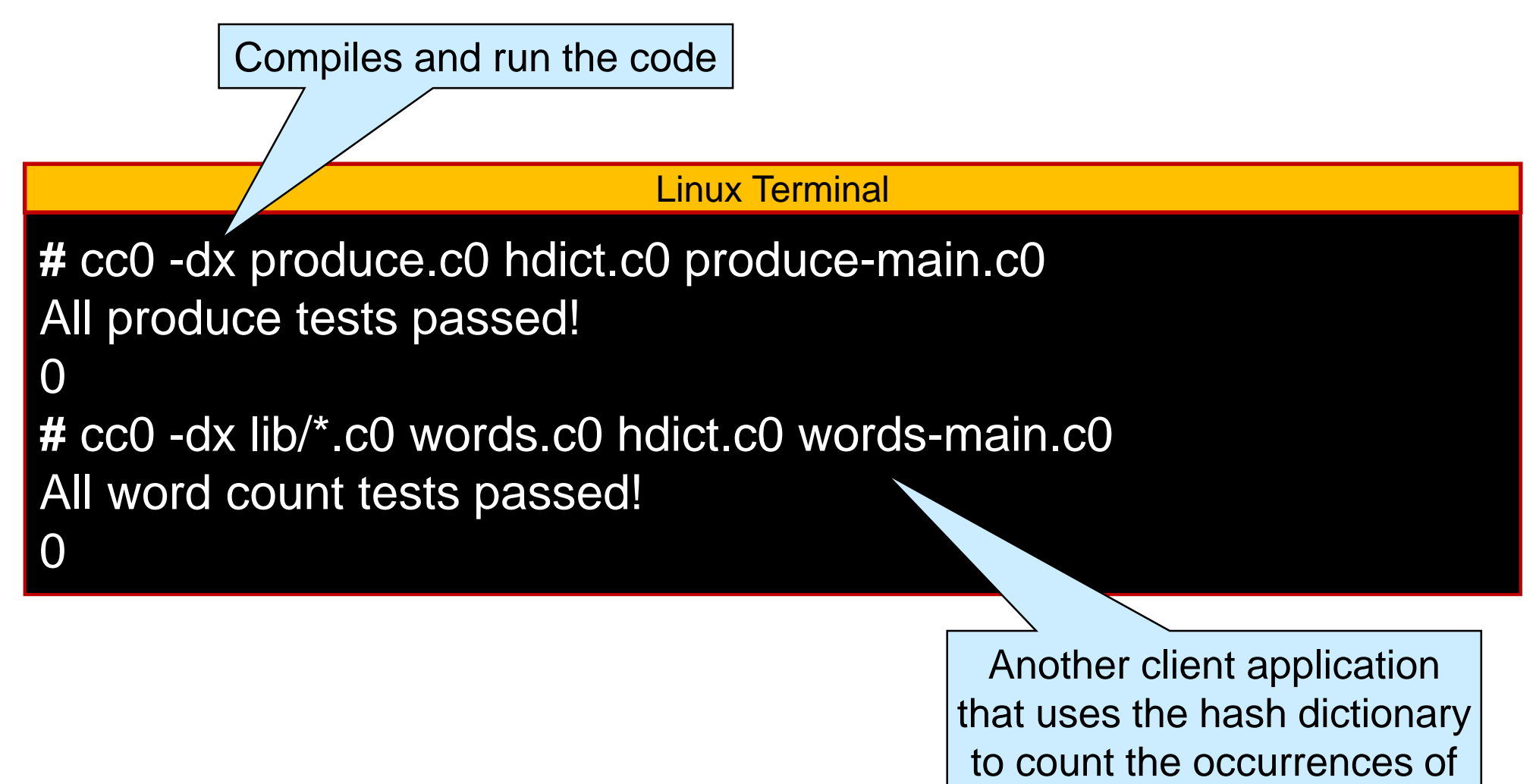

 $\checkmark$ 

- A single implementation that
	- o lets the clients to chose the type of their data
	- o allows multiple instances of the data structure with different data types in the same application

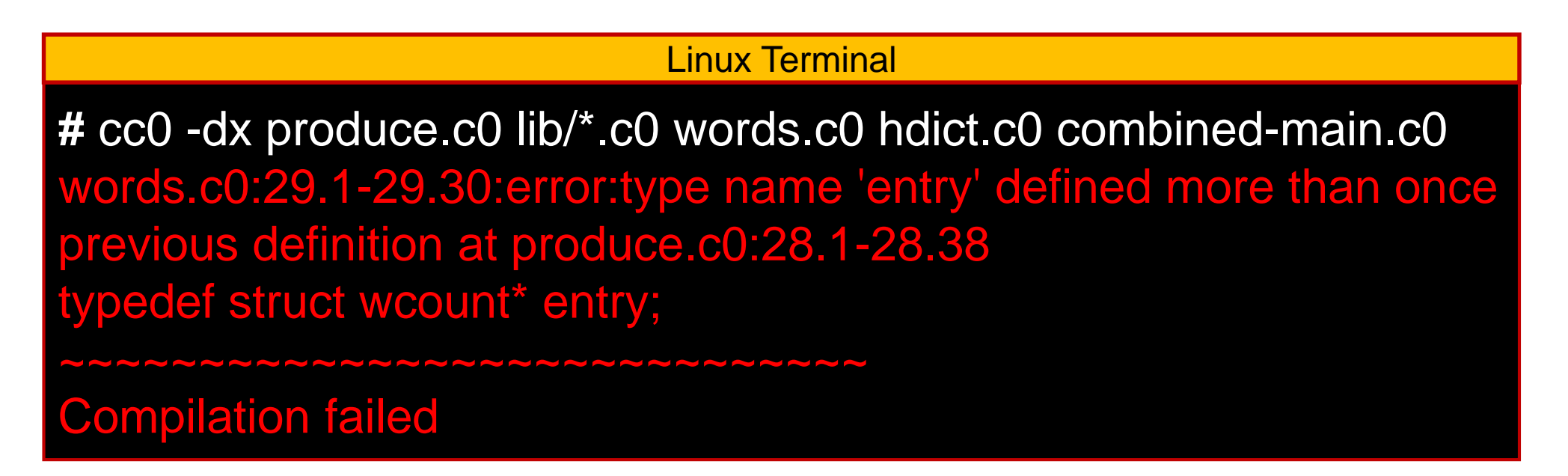

 $\triangleright$  there can be at most one definition of the types key and entry

 $\checkmark$ 

 *A single implementation that*  o *lets the clients choose the type of their data* o *allows multiple instances of the data structure with different data types in the same application*

• This approach also forced clients to split their application code into two files

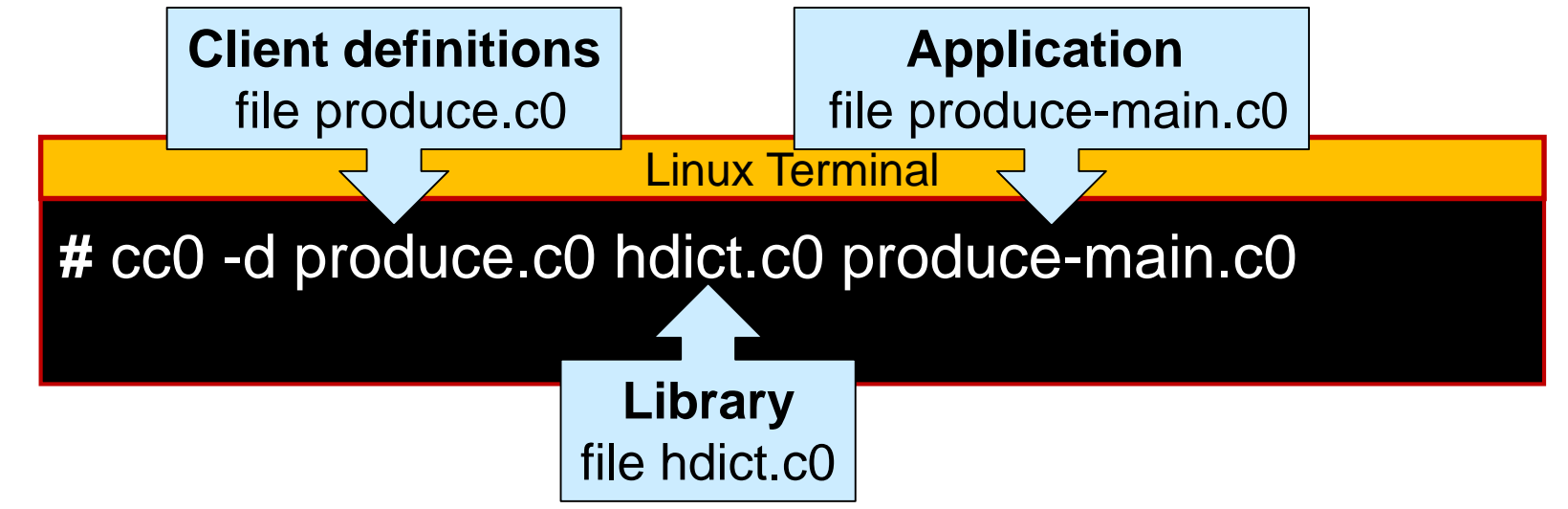

 $\checkmark$ 

X

o This is an unnatural compilation pattern

 $\triangleright$  We would like to compile the hash dictionary library just the way we compile a stack library

#### Making this Library Generic

• With the stack library, setting the element type to void\* solved both problems

typedef void\* elem;

 $\triangleright$  This was now C1 code

● Let's do the same with the hash dictionary library

#### **void\* to the Rescue**

## Upgrading the Library

 The **only** changes we need to make to the library are defining key and entry as void\*

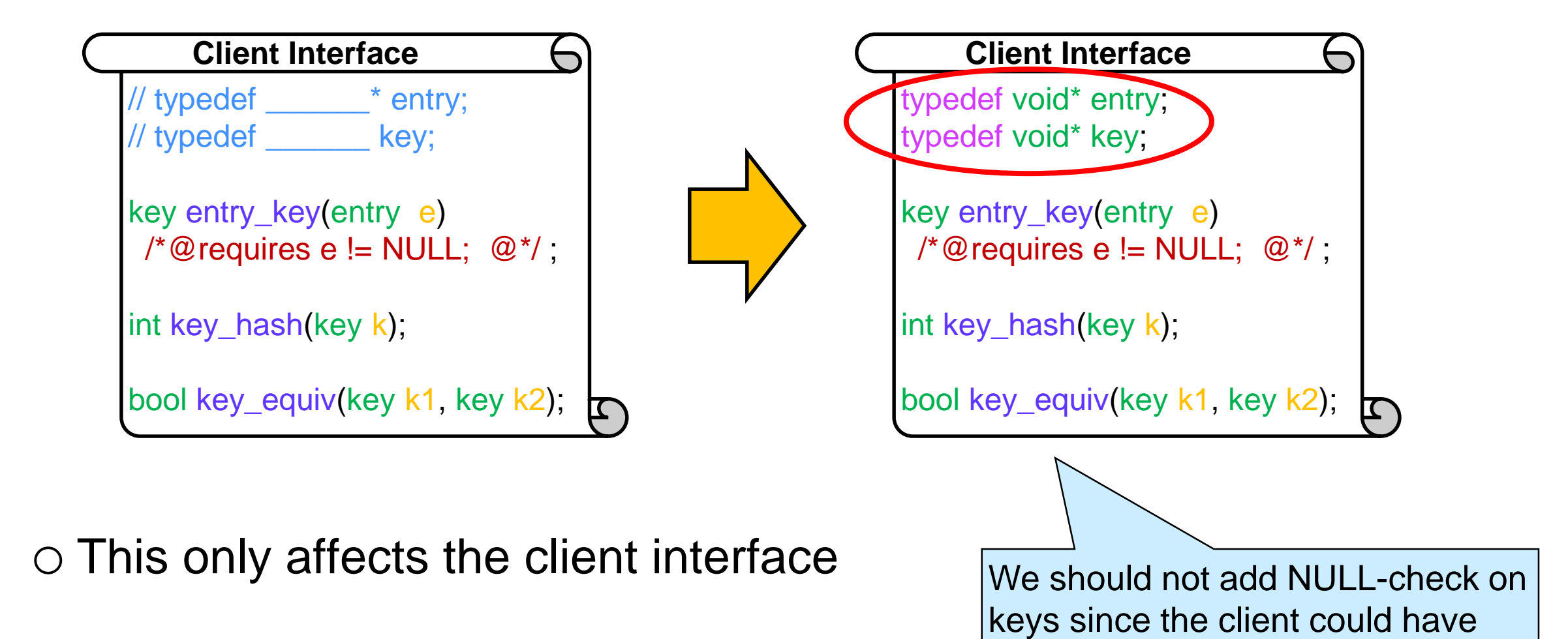

• chosen key to be a pointer type

• chosen NULL to be a valid key

That's it!

```
typedef void* entry;
typedef void* key;
key entry_key(entry e)
/*@requires e != NULL; @*/;
int key_hash(key k);
bool key_equiv(key k1, key k2);
    Client Interface
```
• The client does not need to define key and entry  $\circ$  the library defines both to void\*

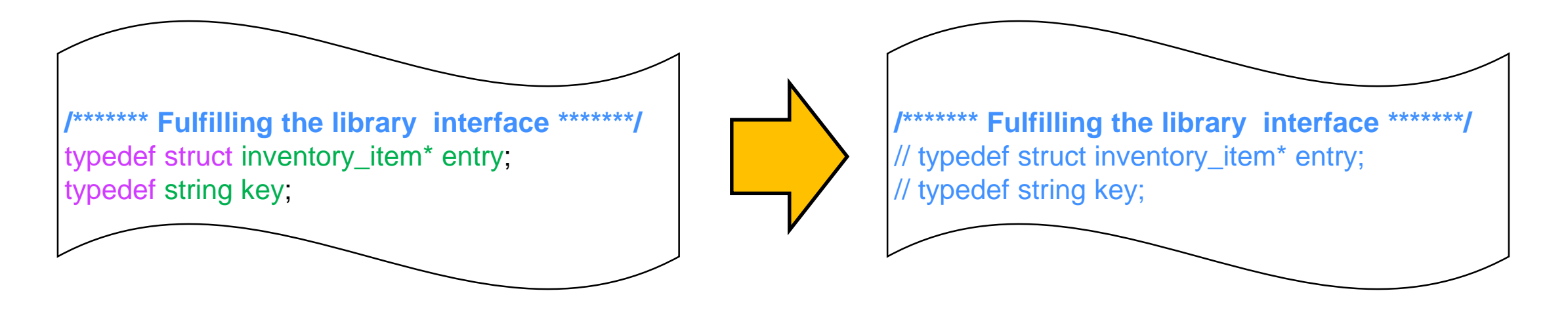

#### **•** For the client

- o an entry is still a struct inventory\_item\*
- o a key is now a string\* It's got to be a pointer
	- $\triangleright$  "lime" must now live in a cell in allocated memory to be used as a key
	- $\triangleright$  NULL does not correspond to any valid key

#### typedef void\* entry; typedef void\* key; key entry\_key(entry e) /\*@requires e != NULL;  $@$ \*/; int key\_hash(key k); bool key\_equiv(key k1, key k2); **Client Interface**

#### *For the client*

o *an entry is still a struct inventory\_item\** o *a key is now a string\**

 $\bullet$  So,

o every value of type entry must have tag struct inventory\_item\* o every value of type key must have tag string\*

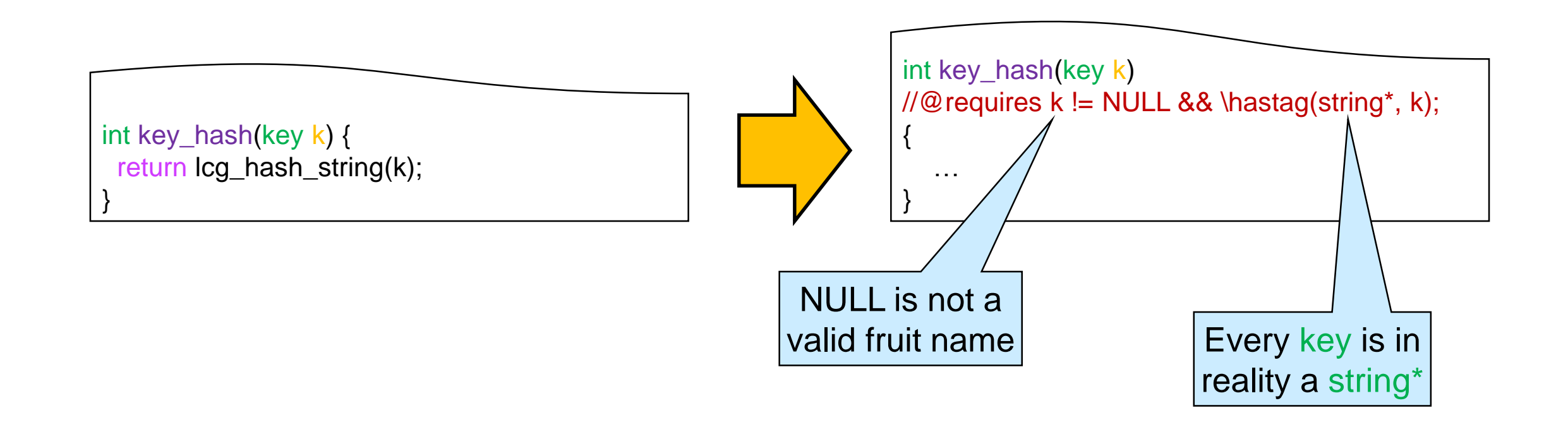

- *For the client, a key is now a string\**
- Before using a value of type key, we need to o cast it to string\* o dereference the result to a string

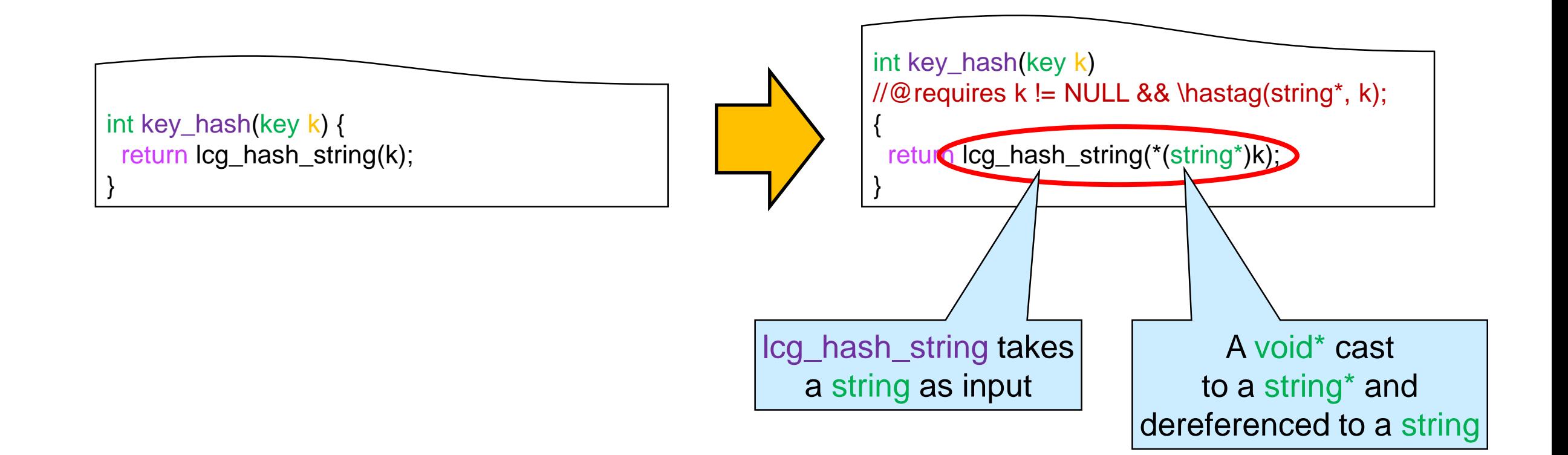

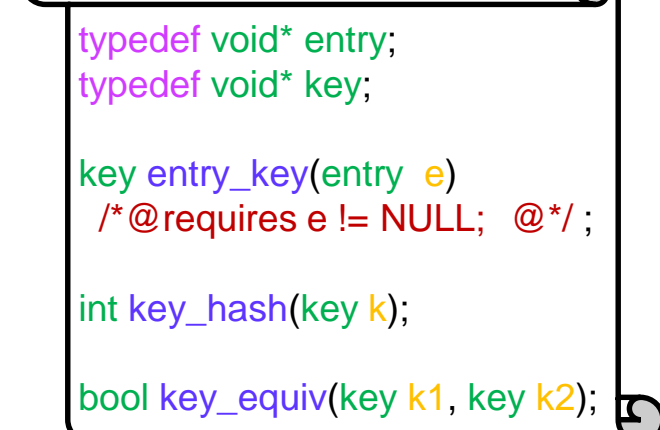

**Client Interface**

 $\bigcap$ 

typedef void\* entry; typedef void\* key; key entry\_key(entry e) /\*@requires e != NULL;  $@$ \*/; int key\_hash(key k); bool key\_equiv(key k1, key k2); **Client Interface**

- *For the client*
	- o *an entry is still a struct inventory\_item\**
	- o *a key is now a string\**
		- *"lime" must now live in a cell in allocated memory to be used as a key*
		- *NULL does not correspond to any valid key*
- When extracting a key from an entry, we must put it in a cell in allocated memory

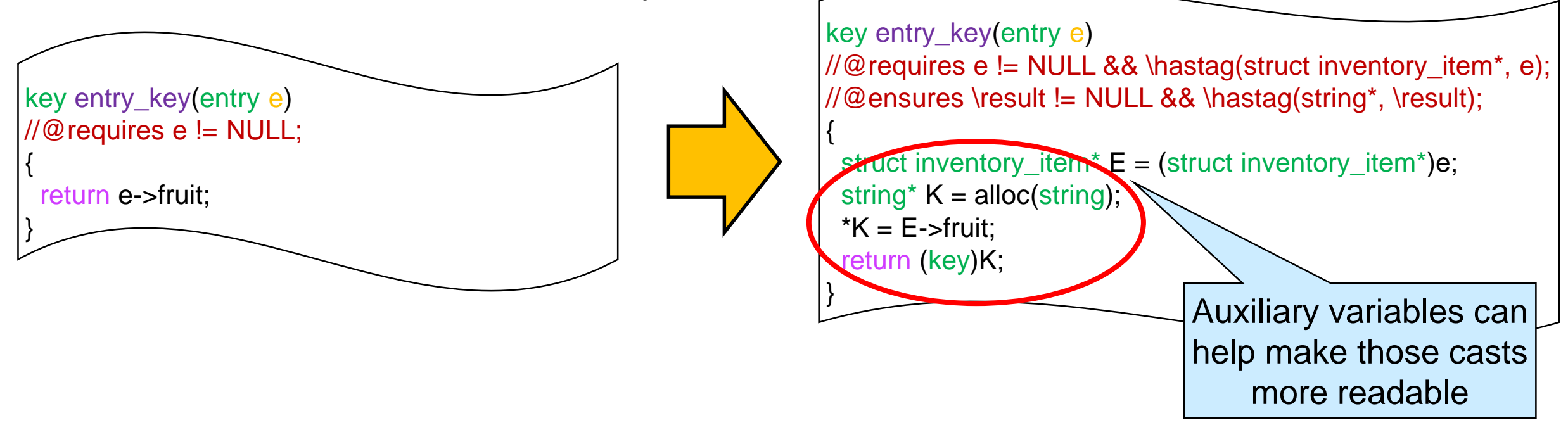

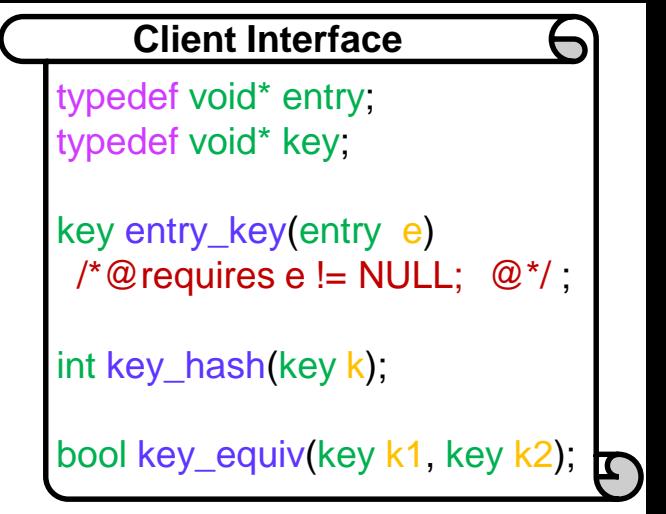

- When extracting a key from an entry, we must put it in a cell in allocated memory
	- $\circ$  add a helper function that turns a string to a string\* for even better readability

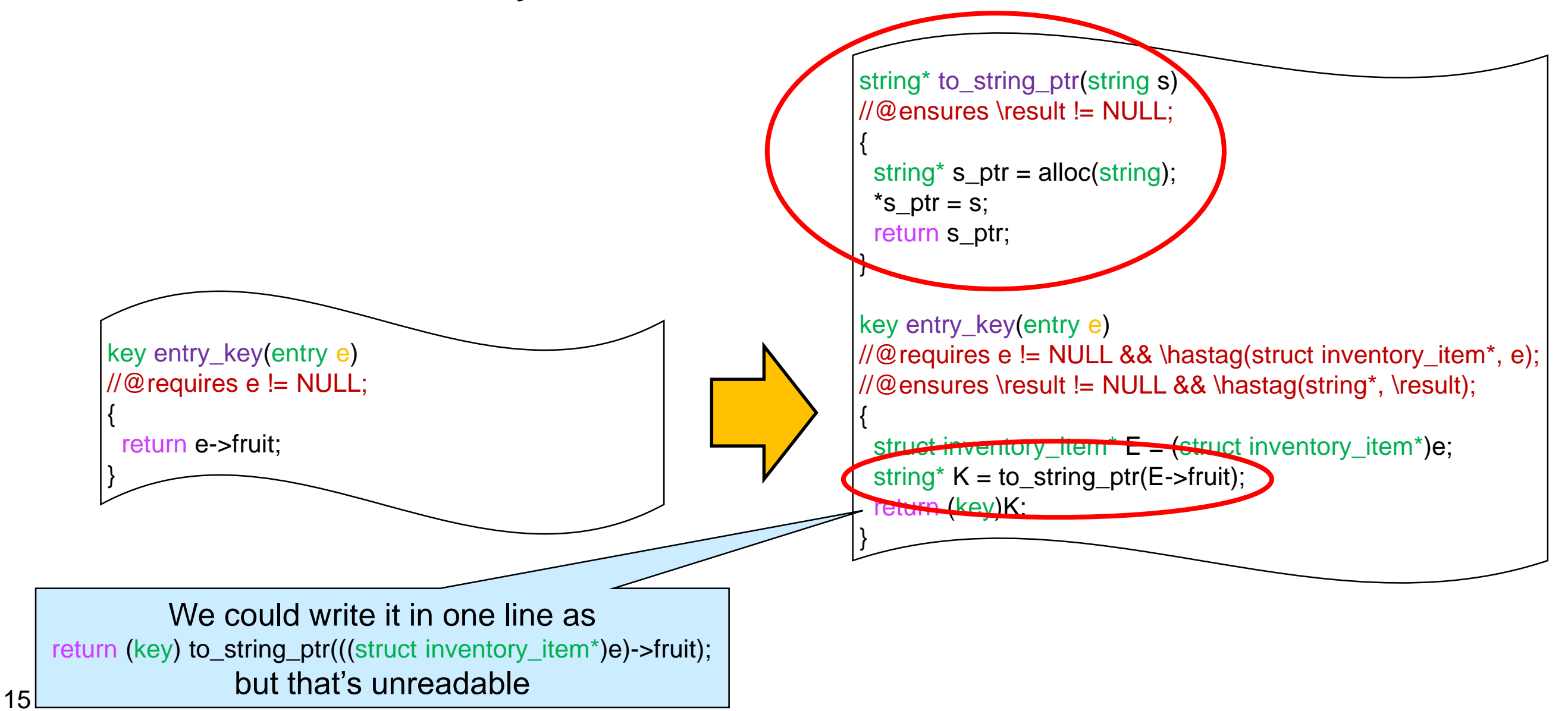

```
Client Interface
                                                                                                                                   ←
                                                                                                        typedef void* entry;
                                                                                                        typedef void* key;
  Upgrading the Client Definitions
                                                                                                        key entry_key(entry e)
                                                                                                         /*@requires e != NULL; @*/;
                                                                                                        int key_hash(key k);
                                                                                                        bool key_equiv(key k1, key k2); \frac{1}{6}// What the client wants to store
                                                                    struct inventory item {
                                                                     string fruit; // key
                                                                     int quantity;
                                                                    };
// What the client wants
                                  Similar to key hash
                                                                    /******* Fulfilling the library interface *******/
struct inventory item {
                                                                    key entry_key(entry e)
 string fruit; // key
                                                                    //@requires e != NULL && \hastag(struct inventory_item*, e);
 int quantity;
                                                                    //@ensures \result != NULL && \hastag(string*, \result);
};
                                                                    {
/******* Fulfilling the library interface *******/
                                                                     struct inventory_item<sup>*</sup> E = (struct inventory_item<sup>*</sup>)e;
typedef struct inventory item* entry;
                                                                     string* K = to_string_ptr(E->fruit);
typedef string key;
                                                                     return (key)K;
                                                                    }
key entry_key(entry e)
                                                                    bool key_equiv(key k1, key k2)
//@requires e != NULL;
                                                                    \angle//@requires k1 != NULL && \hastag(string*, k1);
{
                                                                    //@requires k2 != NULL && \hastag(string*, k2);
 return e->fruit;
}
                                                                    {
                                                                     return string_equal(*(string*)k1, *(string*)k2);
bool key_equiv(key k1, key k2) {
                                                                    }
 return string_equal(k1, k2);
                                                                    int key hash(key k)
}
                                                                    //@requires k != NULL && \hastag(string*, k);
                                                                    {
int key_hash(key k) {
 return lcg hash string(k);
                                                                     return lcg_hash_string(*(string*)k);
}
                                                                    }
```
### Upgrading the Client Application

- Cast entries and keys before calling the library operations
- Turn values of type string to string\* before using them as keys

```
int main () {
 struct inventory_item<sup>*</sup> A = make_inventory_item("apple", 20);
 struct inventory_item<sup>*</sup> B = make_inventory_item("banana", 10);
 struct inventory_item<sup>*</sup> C = make_inventory_item("pumpkin", 50);
 struct inventory_item<sup>*</sup> D = make_inventory_item("banana", 20);
 hdict_t H = \text{hdict\_new}(10);hdict_insert(H, A);
 hdict_insert(H, B);
 hdict_insert(H, C);
 assert(hdict_lookup(H, "apple") != NULL);
 assert(hdict_lookup(H, "lime") == NULL);
 hdict_insert(H, D);
return 0;
}
                                                                                     int main () {
                                                                                       struct inventory_item<sup>*</sup> A = make_inventory_item("apple", 20);
                                                                                       struct inventory_item<sup>*</sup> B = make_inventory_item("banana", 10);
                                                                                      struct inventory_item<sup>*</sup> C = make_inventory_item("pumpkin", 50);
                                                                                       struct inventory_item<sup>*</sup> D = make_inventory_item("banana", 20);
                                                                                       hdict t H = hdict new(10);
                                                                                       hdict_insert(H, (entry)A);
                                                                                       hdict_insert(H, (entry)B);
                                                                                       hdict_insert(H, (entry)C);
                                                                                       assert(hdict_lookup(H, (key)to_string_ptr("apple")) != NULL);
                                                                                       assert(hdict_lookup(H, (key)to_string_ptr(\frac{m}{n}me")) == NULL);
                                                                                       hdict_insert(H, (entry)D);
                                                                                      return 0;
                                                                                      }
```
#### Generic Hash Dictionaries

• Let's try it on our examples

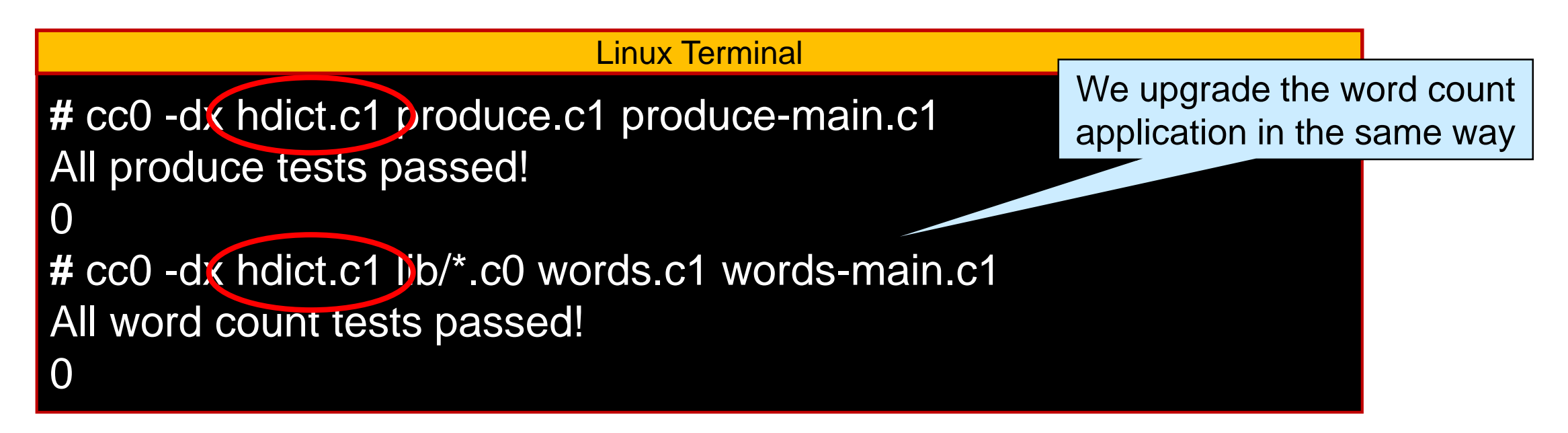

- o we can now put the library **before** all client files
- o this means we could merge produce.c1 and produce-main.c1 into a single file
	- same thing for word.c1 and words-main.c1

#### Generic Hash Dictionaries

• Let's try it on our examples

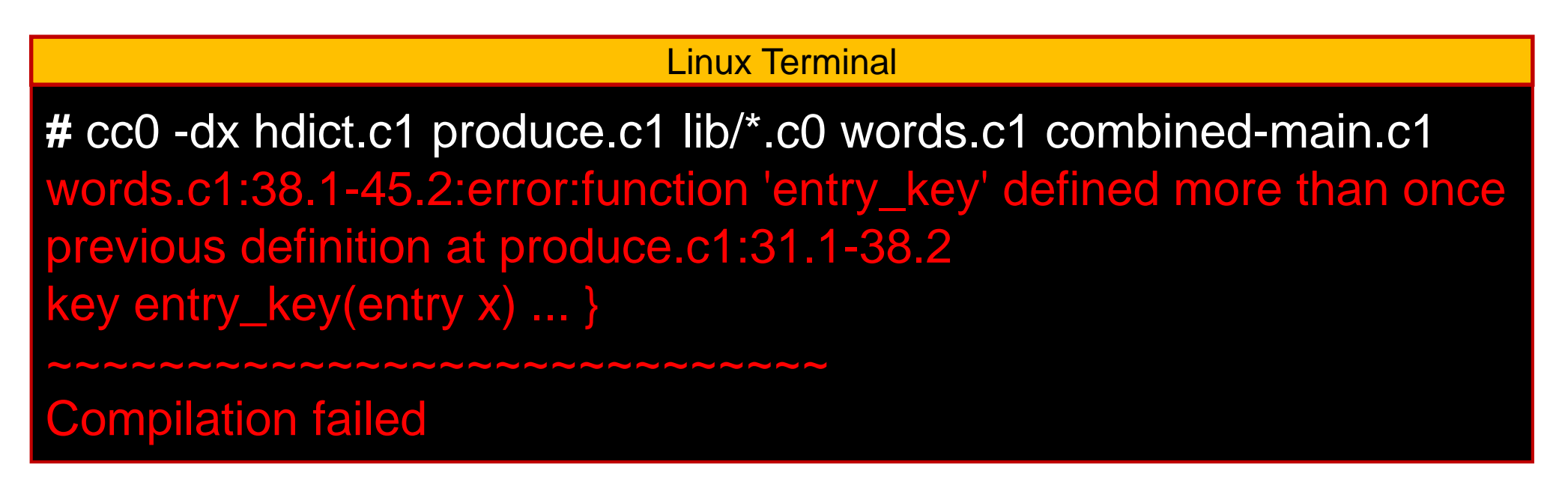

X

- **This still doesn't work!** 
	- o both produce.c1 and words.c1 define entry\_key
		- □ and key\_equiv and key\_hash
	- o This is not allowed in C0/C1
	- o Even if it were, the library wouldn't know which version to use with what data

#### **Function Pointers to the Rescue**

### Renaming the Client Functions

- We avoid having duplicate client definition function names by renaming them
	- $\triangleright$  key\_hash to key\_hash\_produce

 $\triangleright$  etc

o and similarly for the word count application

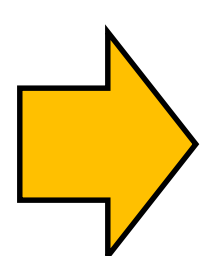

• But how to tell the library which function to use?

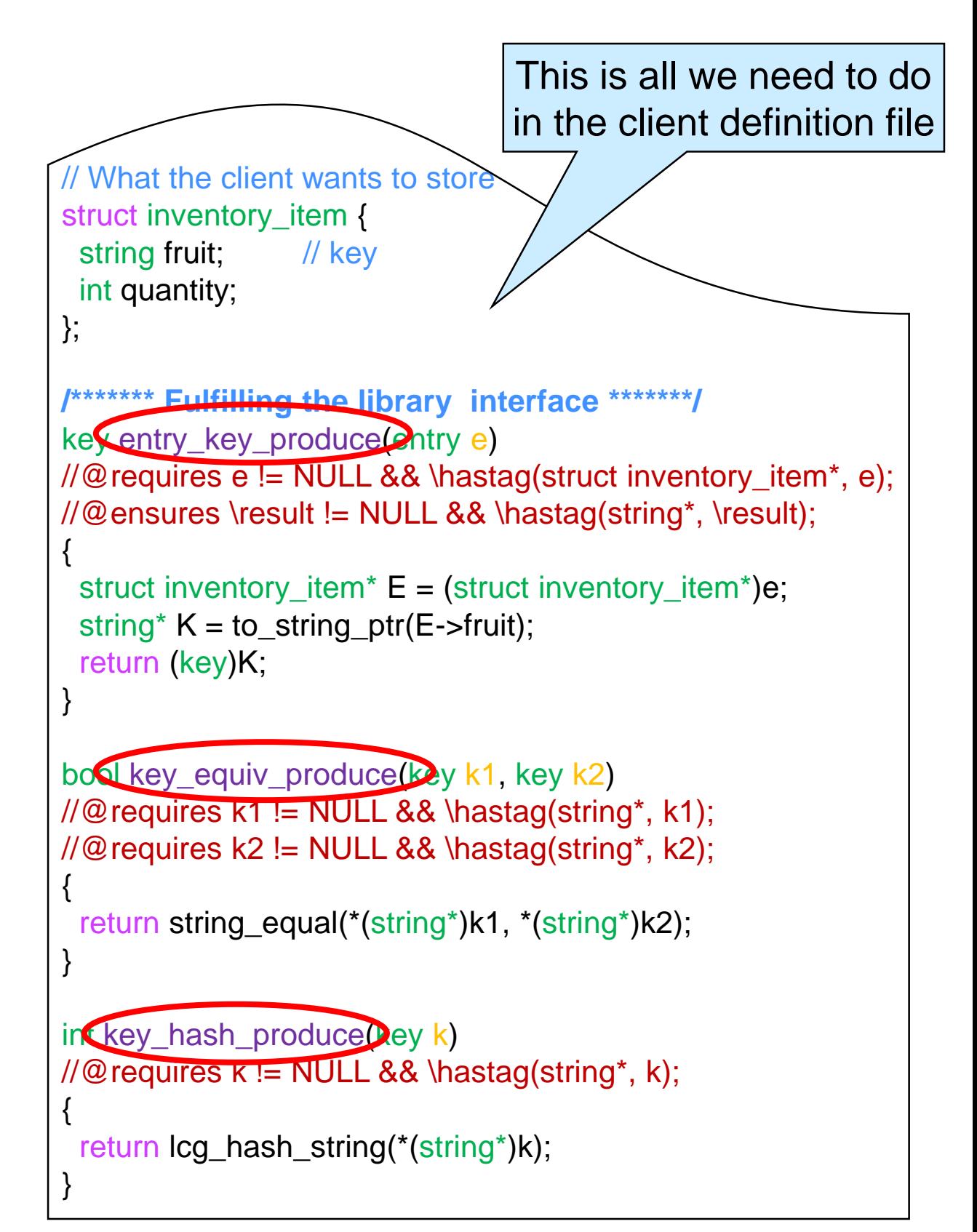

## Accessing the Right Functions

- During execution, functions live in the TEXT segment of memory
	- o & allows us to obtain their address and pass it around as a function pointer
	- o we can call a function through a pointer to it
- **Idea:** make pointers to the appropriate client function available to the library o *but how to do so?*

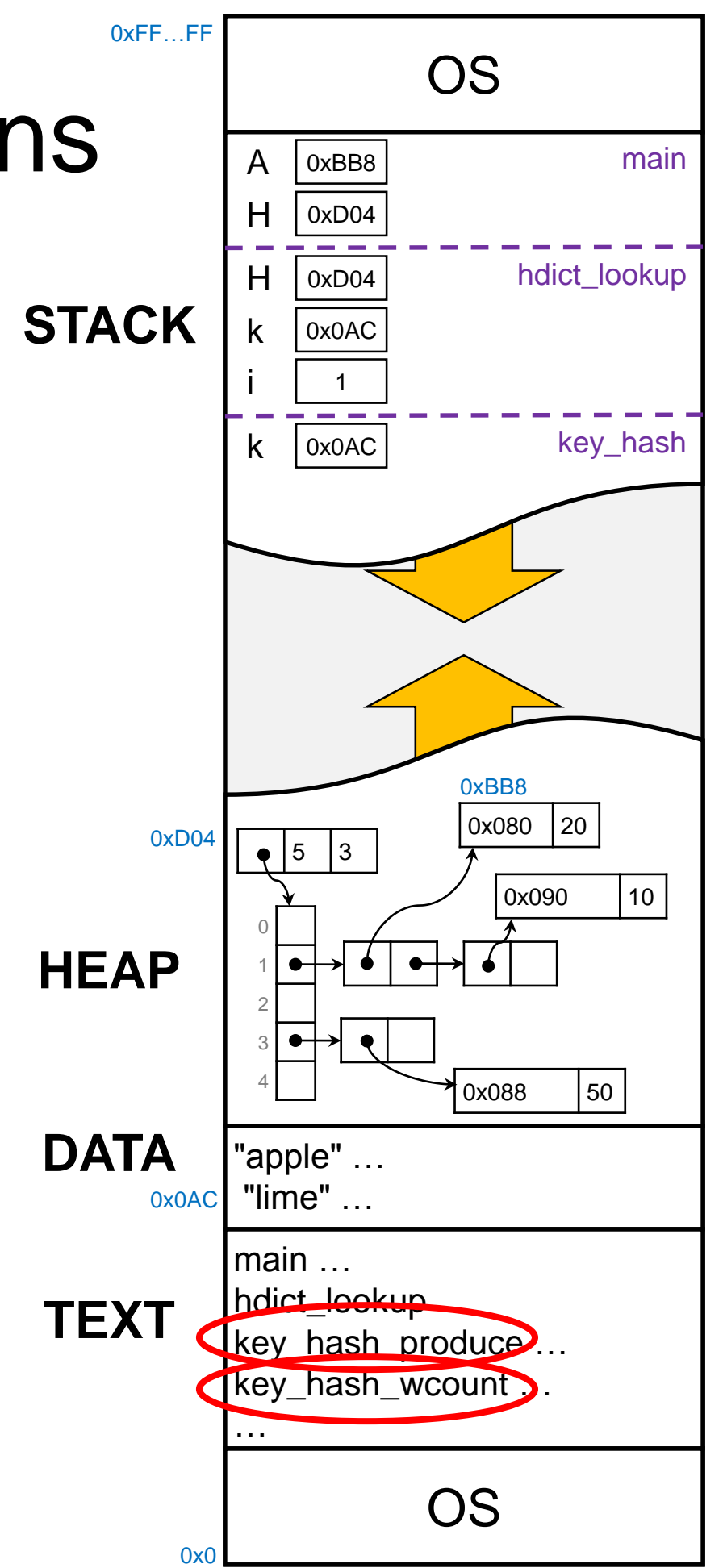

## Accessing the Right Functions – I

• One option is to pass the right client functions to the library functions that use them

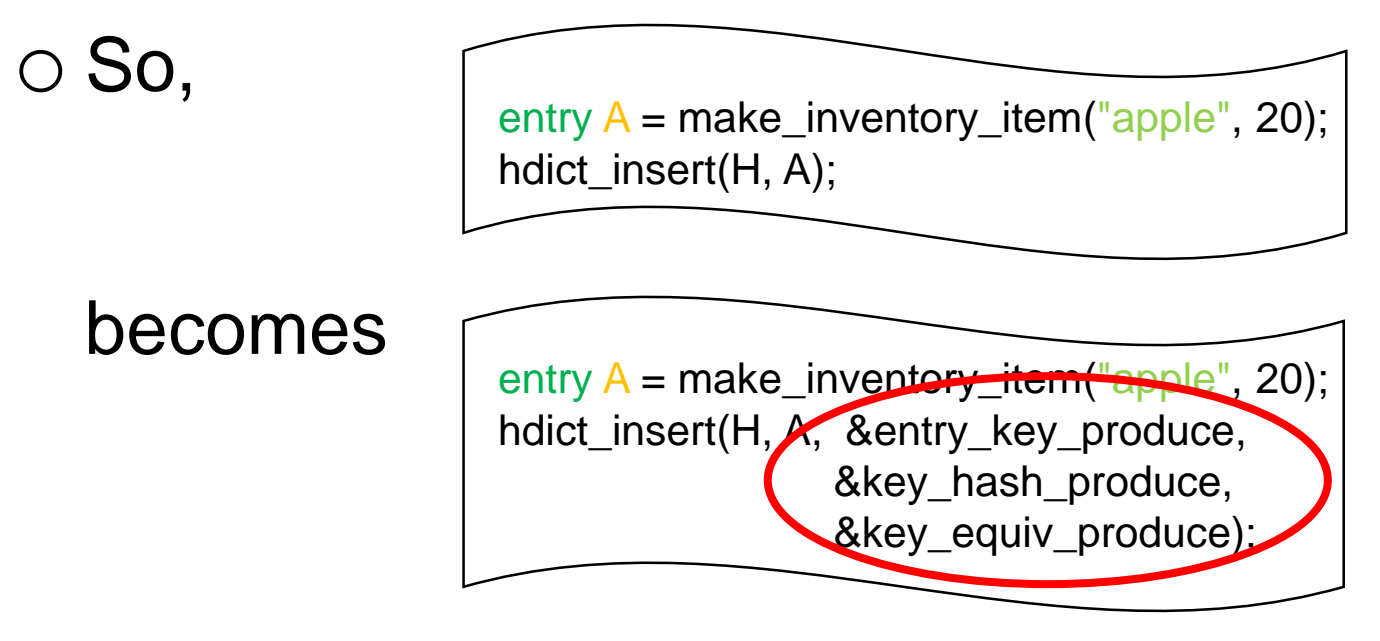

• Then do this for every use of hdict\_insert and hdict\_lookup o We will make mistakes

- o This is also a poor way of thinking about dictionaries
	- $\triangleright$  H is a dictionary where we want to store produce

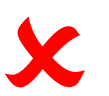

- every insertion and lookup on H will need these client functions
	- $\Box$  not others

### Accessing the Right Functions – II

- A better option is to pass the right client functions when we *create* a dictionary o in hdict\_new hdict\_t  $H = \text{hdict\_new}(10);$ hdict t H hdict new(H,&entry key produce &key\_hash\_produce, &key\_equiv\_produce); This is all we need to do in the client application file
- hdict\_new needs to store the client functions in H itself o we need to modify the internal representation o but first we need to give types to the client functions

### Client Function Types

• We need to define types for the client functions

- **≻entry\_key\_fn**
- key\_hash\_fn
- **Example 25 Key\_equiv\_fn**

#### since

o hdict\_new takes them as arguments

o we will store them in the concrete implementation type

**• These definitions go in the client interface** 

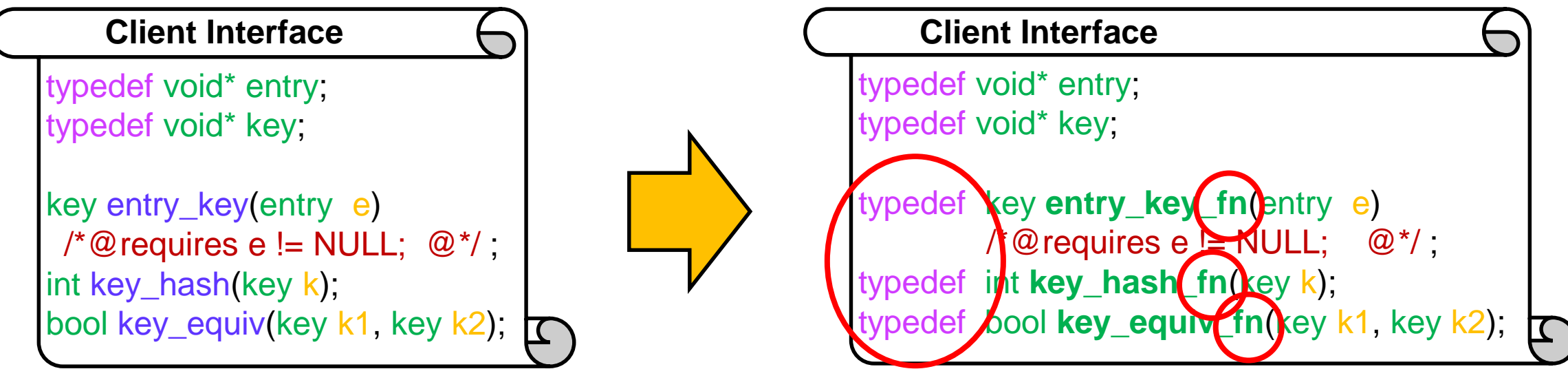

# Upgrading the Concrete Type

• We store the client definitions in the data structure itself o extend struct hdict\_header with three additional fields

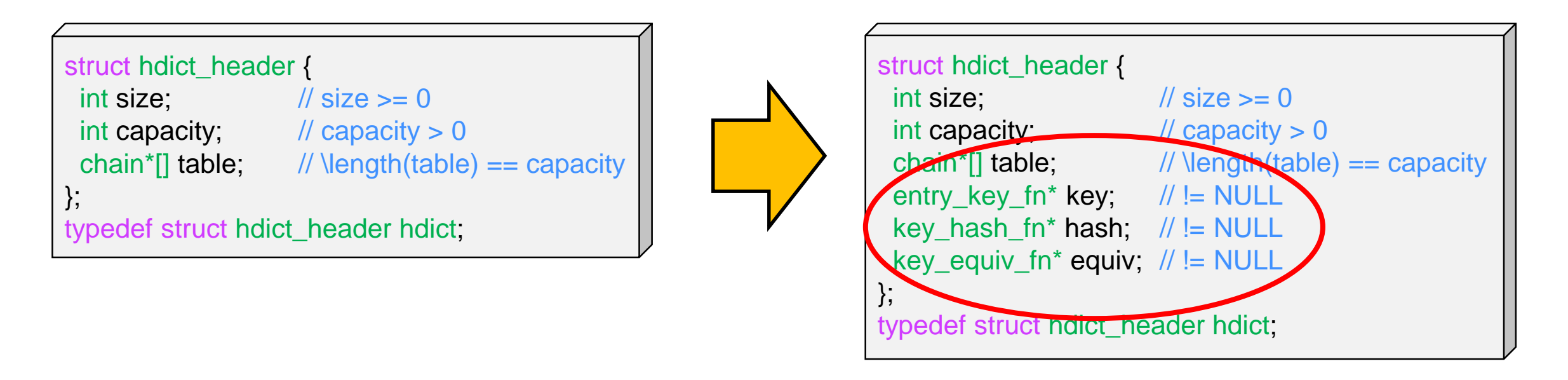

• Storing both data and functions in a struct is a fundamental concept in **object-oriented programming** o these structs are called **objects** o the functions are called **methods** There is a lot more to object-oriented programming

however

#### Upgrading the Representation Invariant

A valid hdict cannot have NULL in the added fields

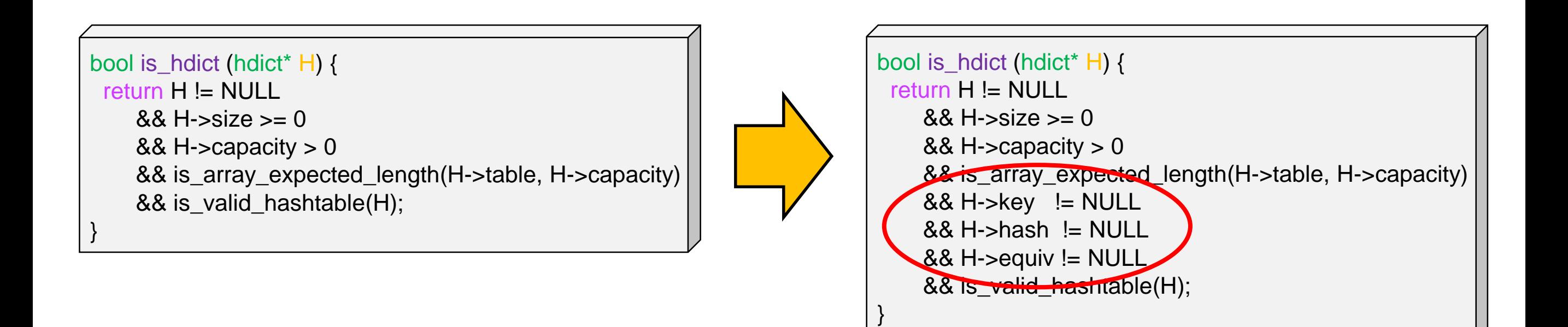

### Upgrading hdict\_new

#### • hdict\_new

o takes the client functions as inputs

o expects them to be non-NULL

o stores them in the added fields of the concrete type

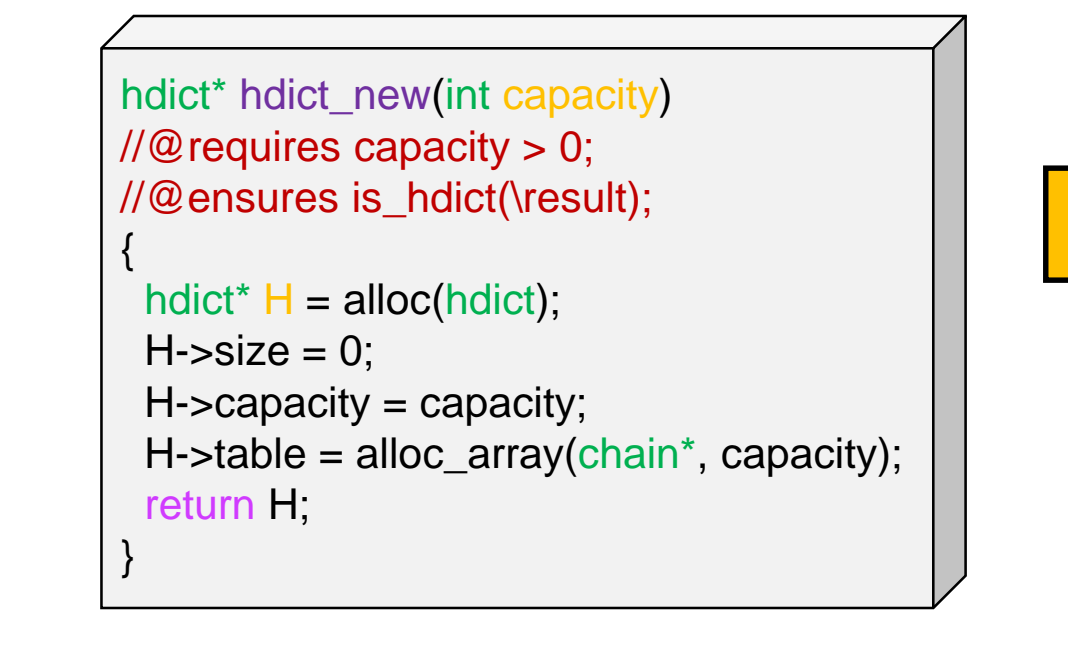

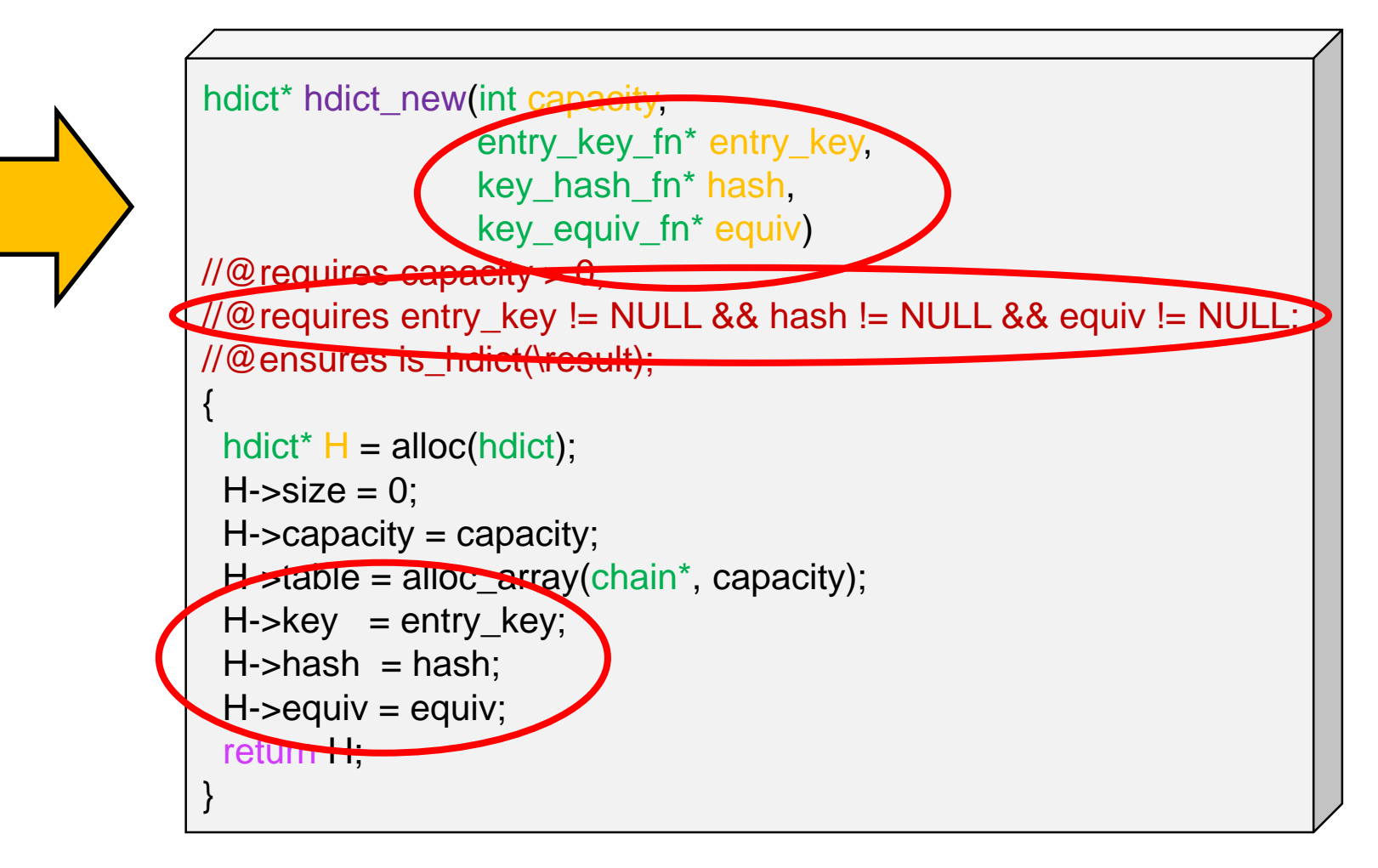

### Calling the Client Functions

• Whenever we need a client function, we call the function pointer in the data structure E.g., key\_hash Here, H->hash

#### • For example,

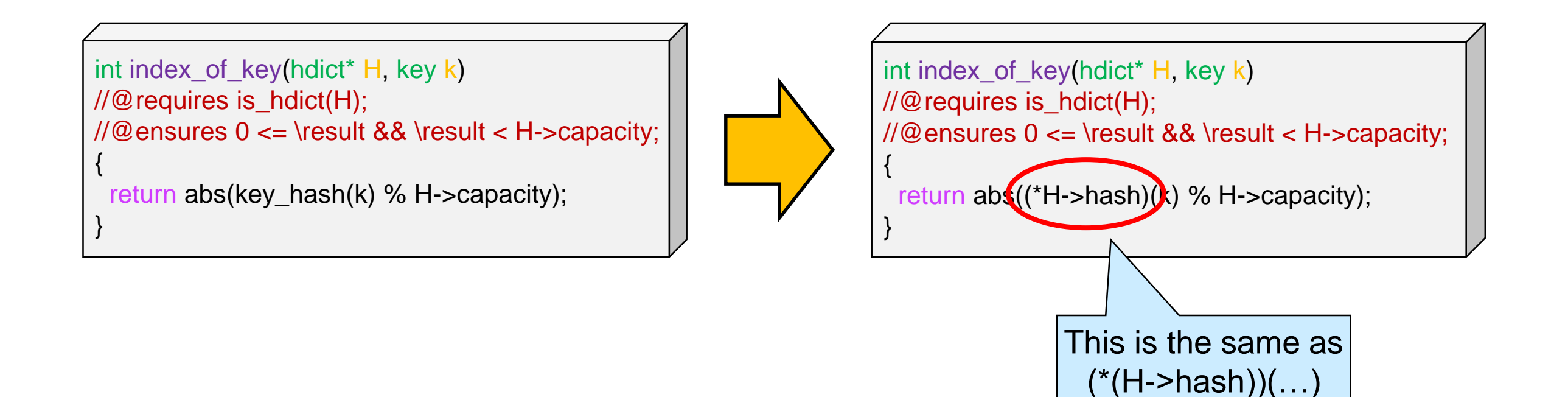

## Upgrading hdict\_lookup

#### • Proceed in the same way

o change client function calls to function pointer calls

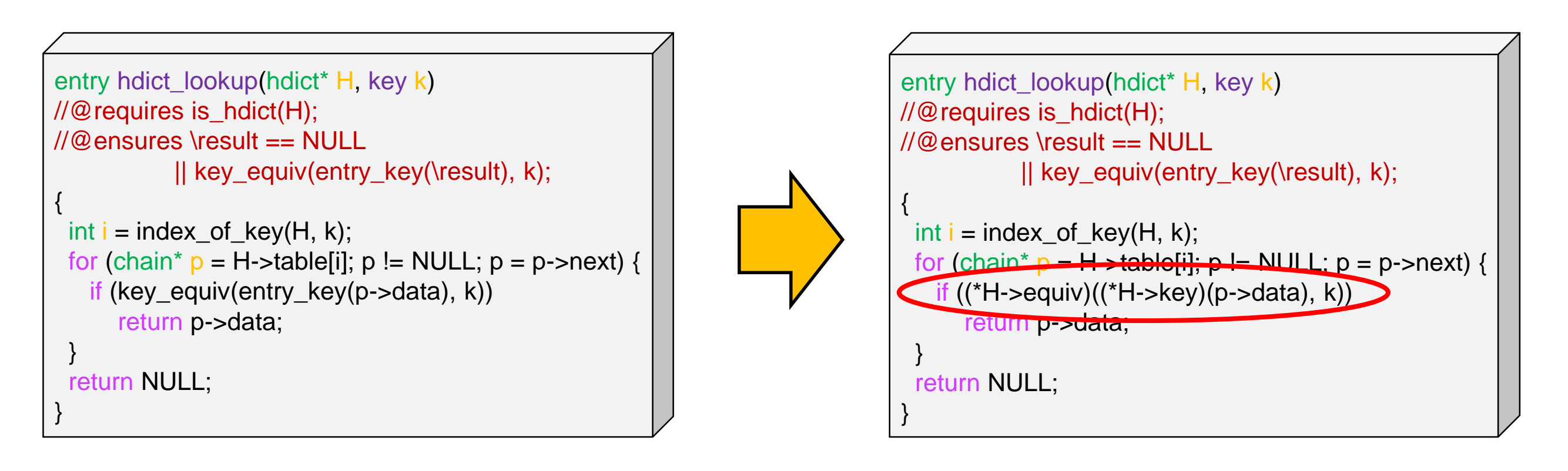

• The function pointer syntax is hard to read o factor it out in helper functions similar to index\_of\_key

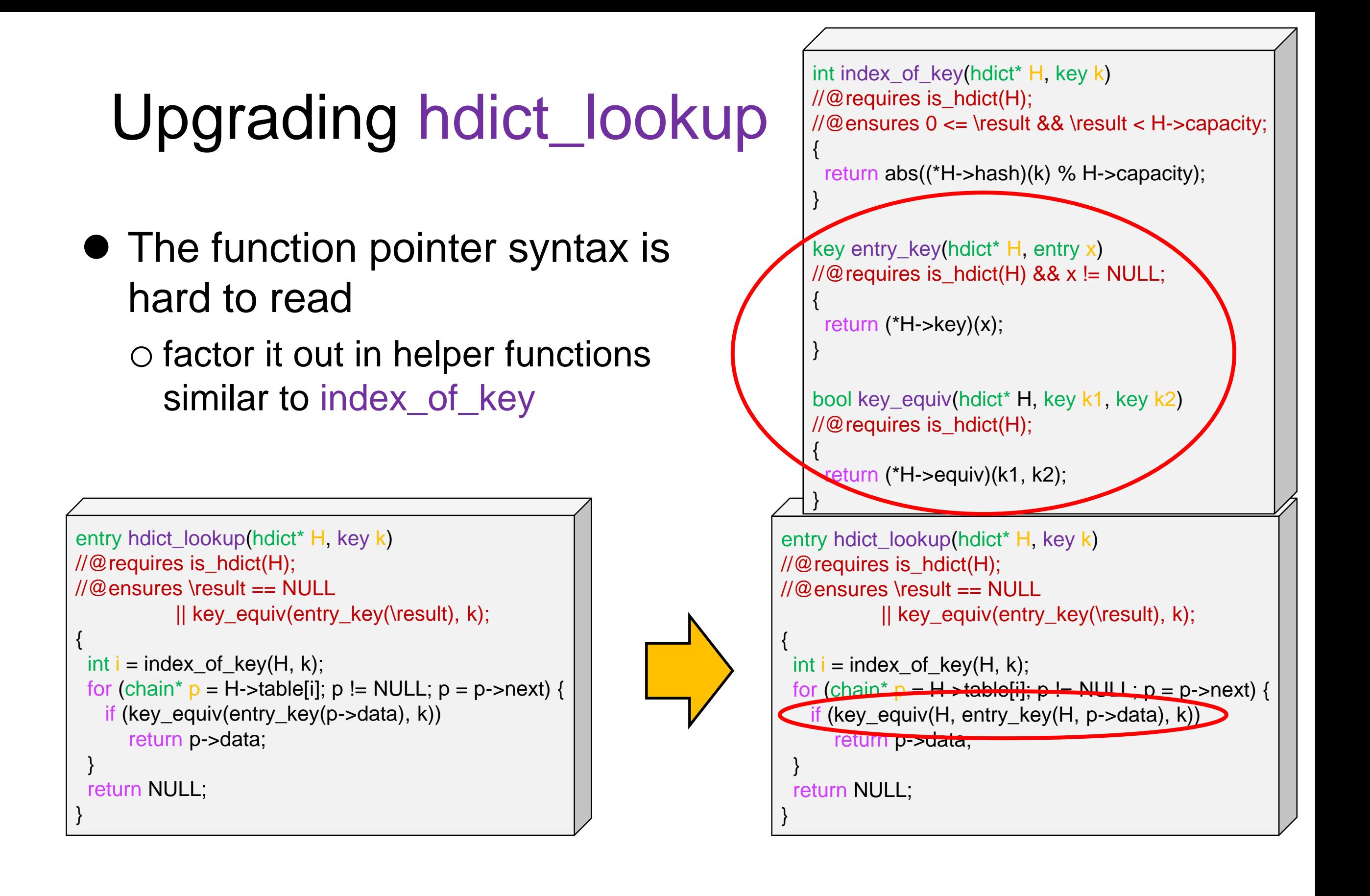

#### • hdict insert is similar

#### Updating the Library Interface

- The client interface does not contain entry\_key and key\_equiv any more o We cannot call them
	- in the library interface

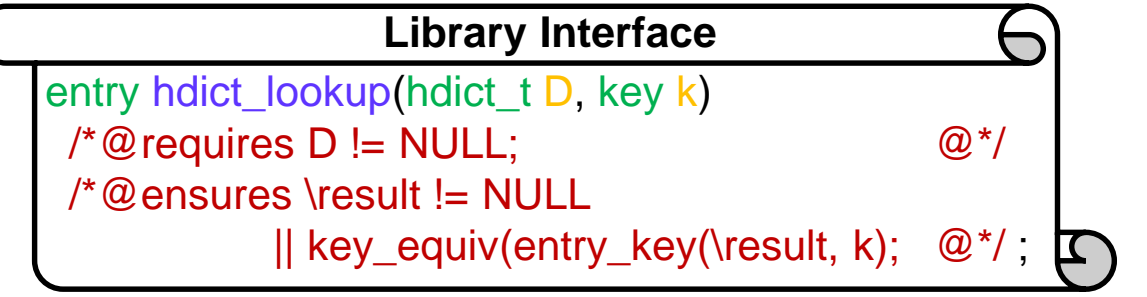

X

• Using the fields of the implementation type would violate the interface

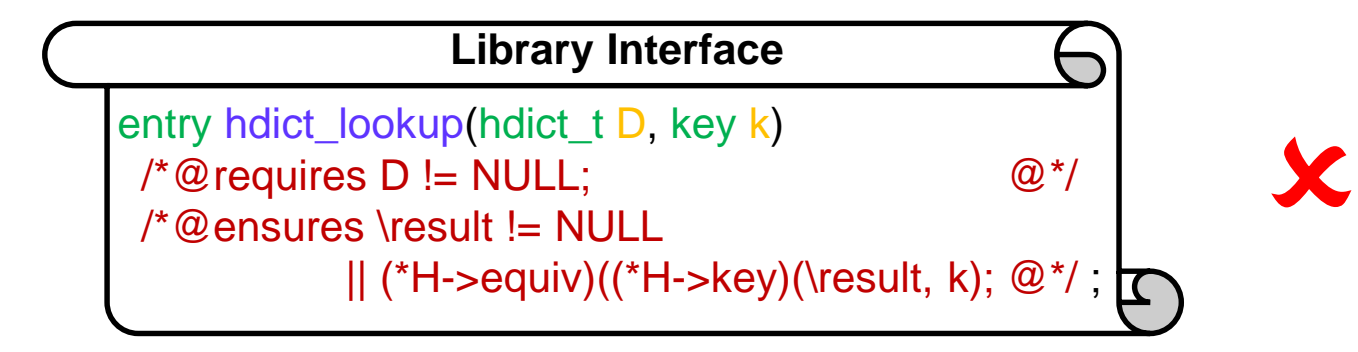

• We must give up on this refined postcondition

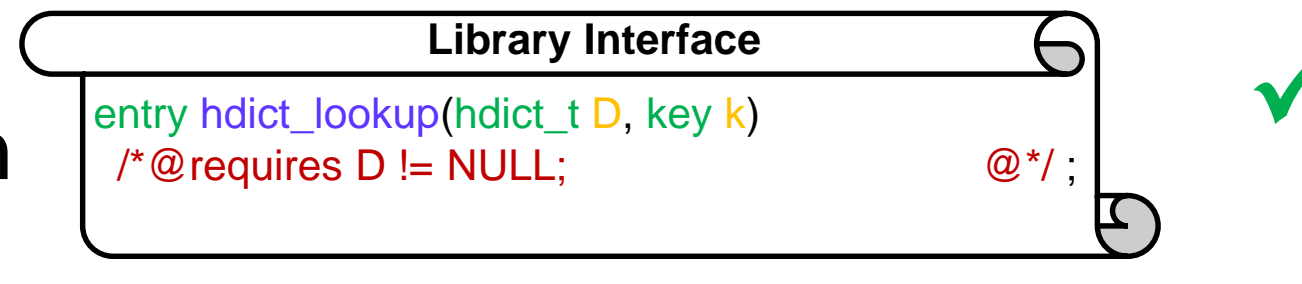

#### The Hash Dictionary Library

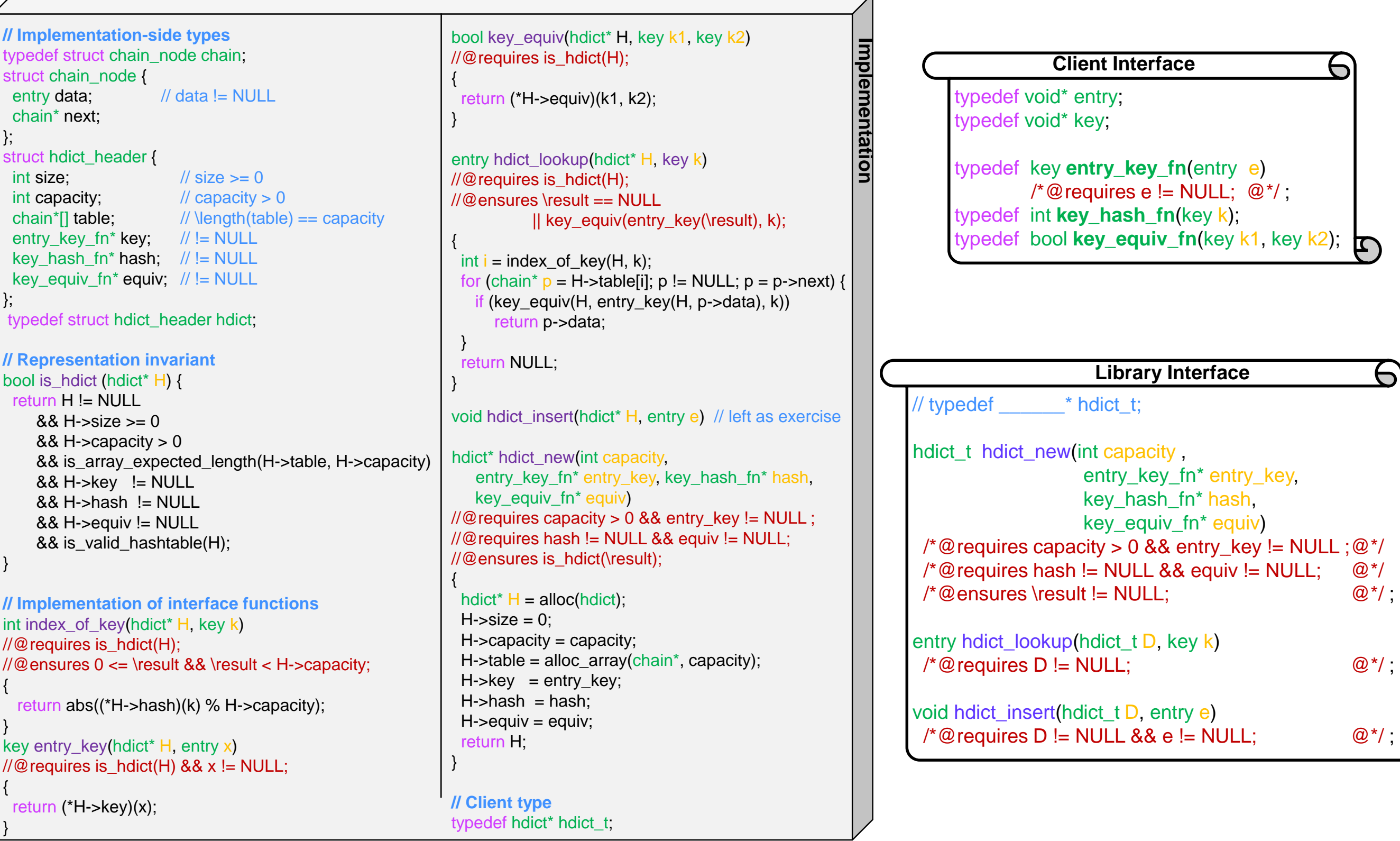

#### Is it Generic?

Linux Terminal

**#** cc0 -dx hdict.c1 produce.c1 lib/\*.c0 words.c1 combined-main.c1 All word count tests passed! All produce tests passed! 0

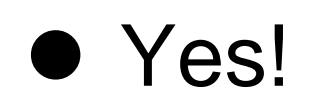

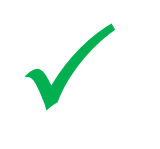

#### **Harmony**

### Experimenting with Client Definitions

- Now that we have an easy way to specify which client definition functions to use, we can test a few things
	- o Let's consider alternatives versions of key\_hash and key\_equiv

This is a bad hash function.

 $\triangleright$  they look at the length of the key

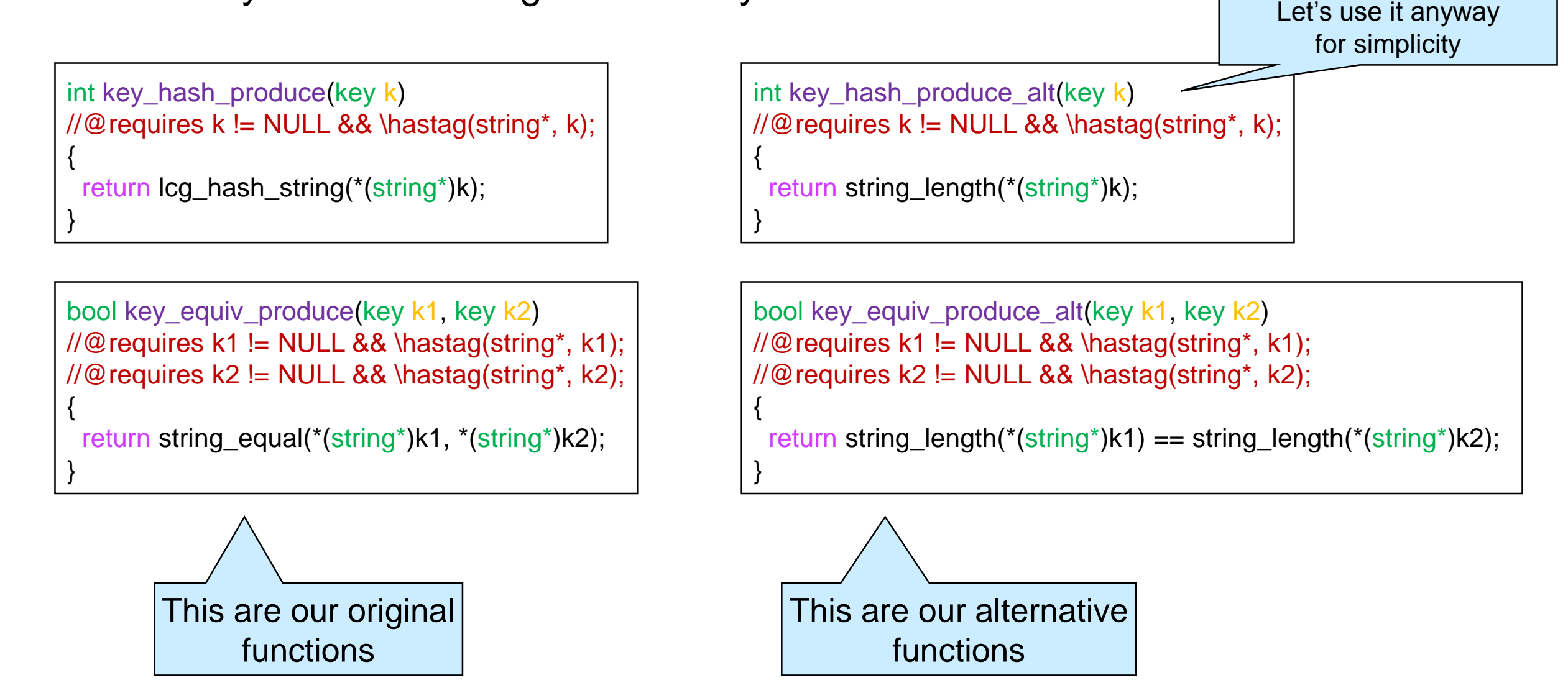

### Mixing and Matching

• key\_hash\_produce and key\_equiv\_produce are meant to be used together

hdict\_t H hdict\_new(H, &entry\_key\_produce,

&key\_hash\_produce, &key\_equiv\_produce);

o Same for key\_hash\_produce\_alt and key\_equiv\_produce\_alt

hdict\_t H hdict\_new(H, &entry\_key\_produce,

&key\_hash\_produce\_alt, &key\_equiv\_produce\_alt);

• But what if we mix and match them?

### Mixing and Matching

• But what if we mix and match them?

o key\_hash\_produce\_alt with key\_equiv\_produce

hdict\_t H hdict\_new(H, &entry\_key\_produce,

&key\_hash\_produce\_alt, &key\_equiv\_produce);

#### o Let's use the dictionary

- $\checkmark$  new dictionary
- $\checkmark$  insert B = ("banana", 10)
- $\checkmark$  insert G = ("grapes", 30)
- □ key\_hash\_produce\_alt returns 6 on both
	- **both "banana" and "grapes" have length 6**
- $\Box$  both end up in the same bucket
	- **but key\_hash\_produce would have sent them** in different buckets
- This is not as **efficient** as using key\_hash\_produce
	- $\Box$  the dictionary works correctly, but not is not as fast

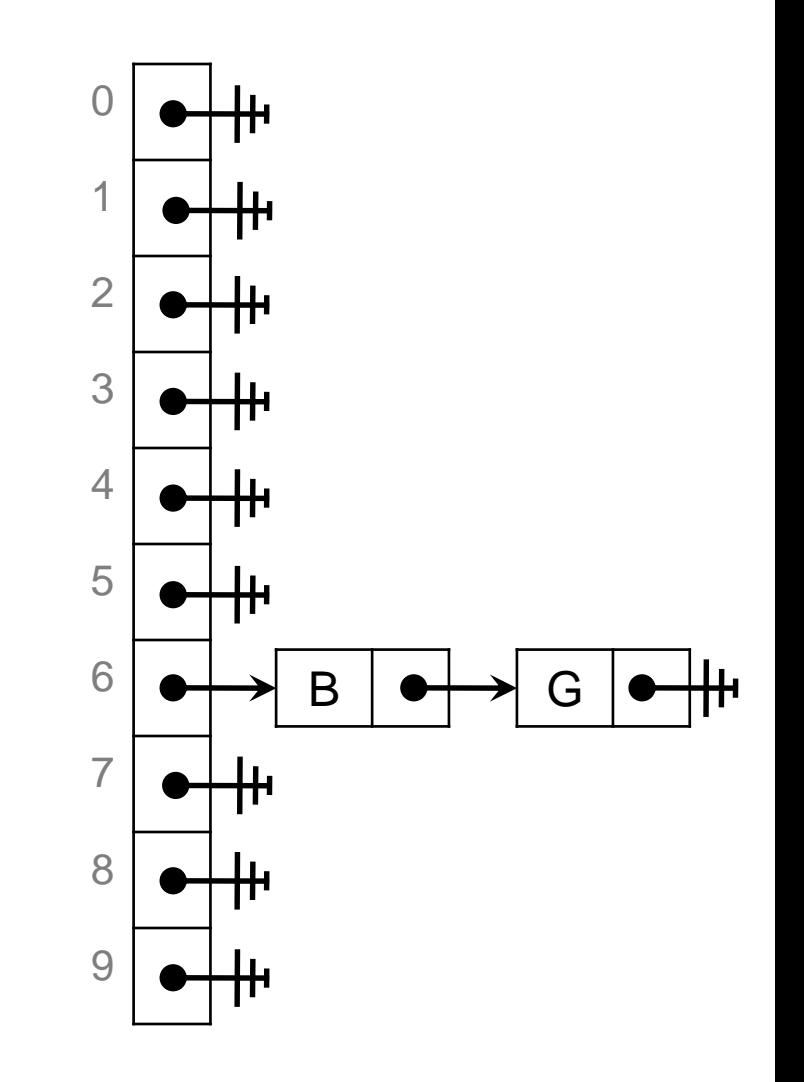

### Mixing and Matching

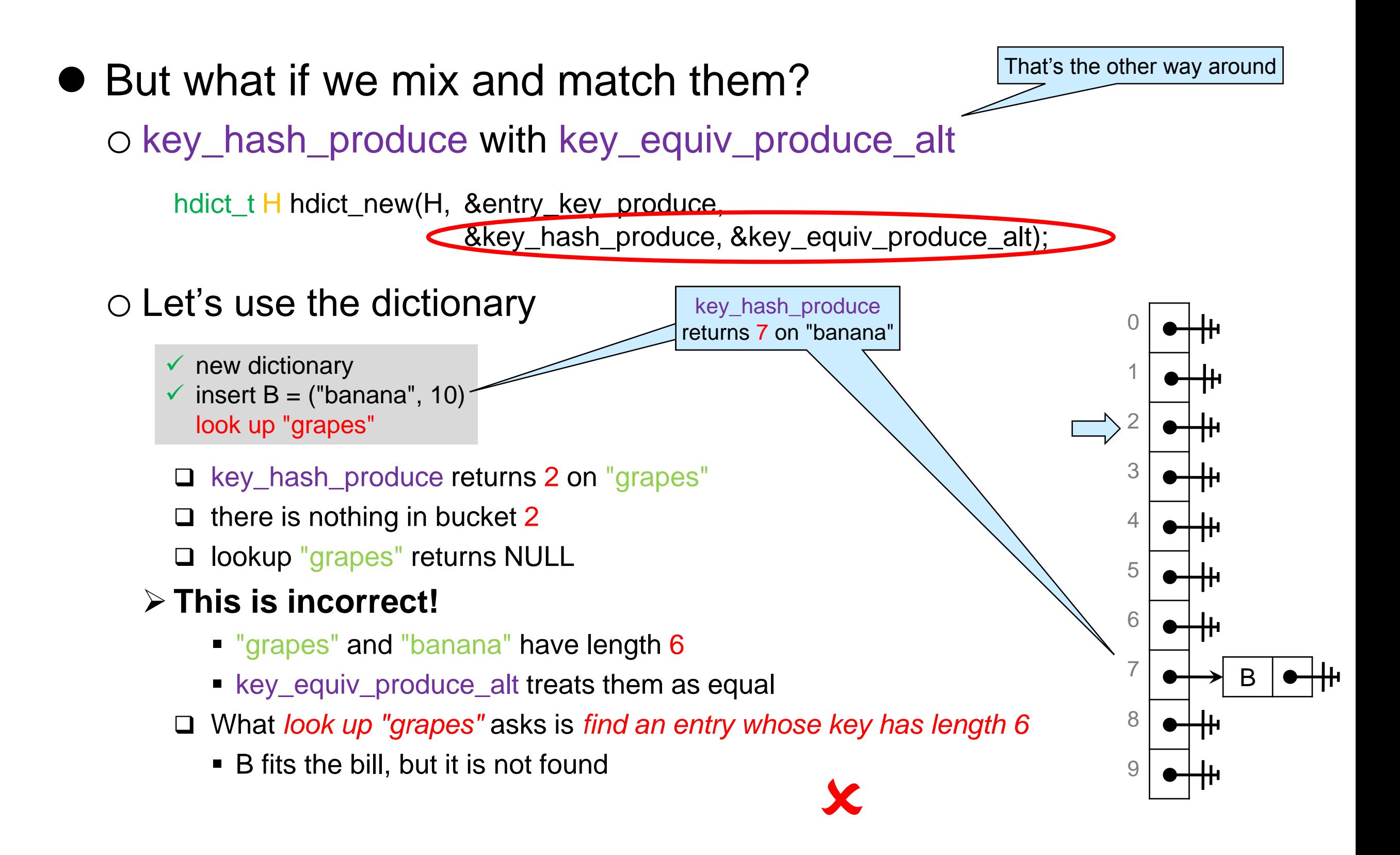

#### Harmony

- The key hash and equivalence functions are in **harmony**  when equivalent entries have the same hash value
	- key\_hash\_produce and key\_equiv\_produce\_alt are **not** in harmony
		- □ "banana" and "grapes" are equal according to key\_equiv\_produce\_alt
		- □ but, according to key\_hash\_produce "banana" hashes to index 7 while "grapes" hashes to index 2
	- $\triangleright$  the other combinations are in harmony
	- o When they are not in harmony, the hash dictionary does not work correctly
		- $\triangleright$  it may return the wrong answer
	- o Harmony does not guarantee efficiency